**Совершенствование процесса обучения на уроках иностранного языка с помощью средств ИКТ**

<u>Образила заголовка заголовка заголовка заголовка заголовка заголовка заголовка заголовка за</u>

Информационные технологии неотъемлемая часть нашей ЖИЗНИ.

Информационнокоммуникационные технологии (ИКТ) - совокупность методов, производственных процессов и программно-технических средств, интегрированных с целью сбора, обработки, хранения, распространения, отображения и использования информации в интересах ее пользователей

Можно выделить ряд дидактических задач, которые решаются в процессе преподавания **ИНОСТРАННЫХ ЯЗЫКОВ С ПОМОЩЬЮ ИКТ** 

- формирование и совершенствование языковых навыков и умений чтения, письма, говорения, аудирования;

- расширение активного и пассивного словарей;
- приобретение культурологических знаний;
- формирование культуры общения;
- формирование элементов глобального мышления;
- формирование устойчивой мотивации познавательной деятельности, потребности к использованию иностранного языка для целей подлинного общения;
- формирование навыков работы в группе

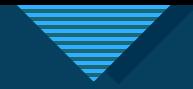

# **Образец заголовка Виды ИКТ технологий**

- Демонстрационные
- Моделирующие
- Поисковые
- Средства связи
- Контролирующие и тренировочные

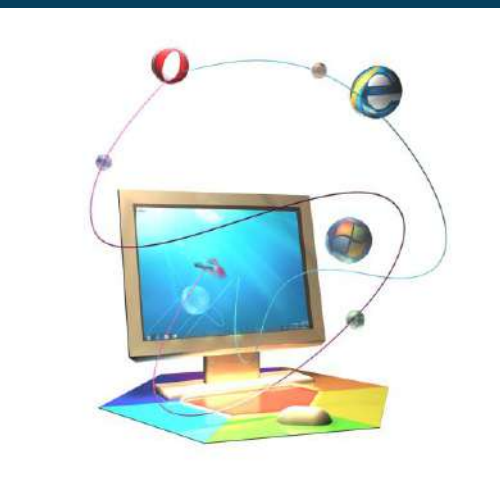

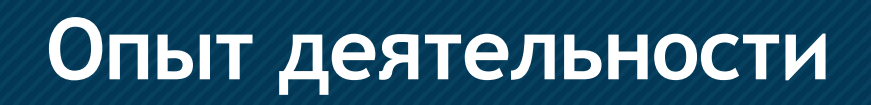

### **Мультимедиа презентации**

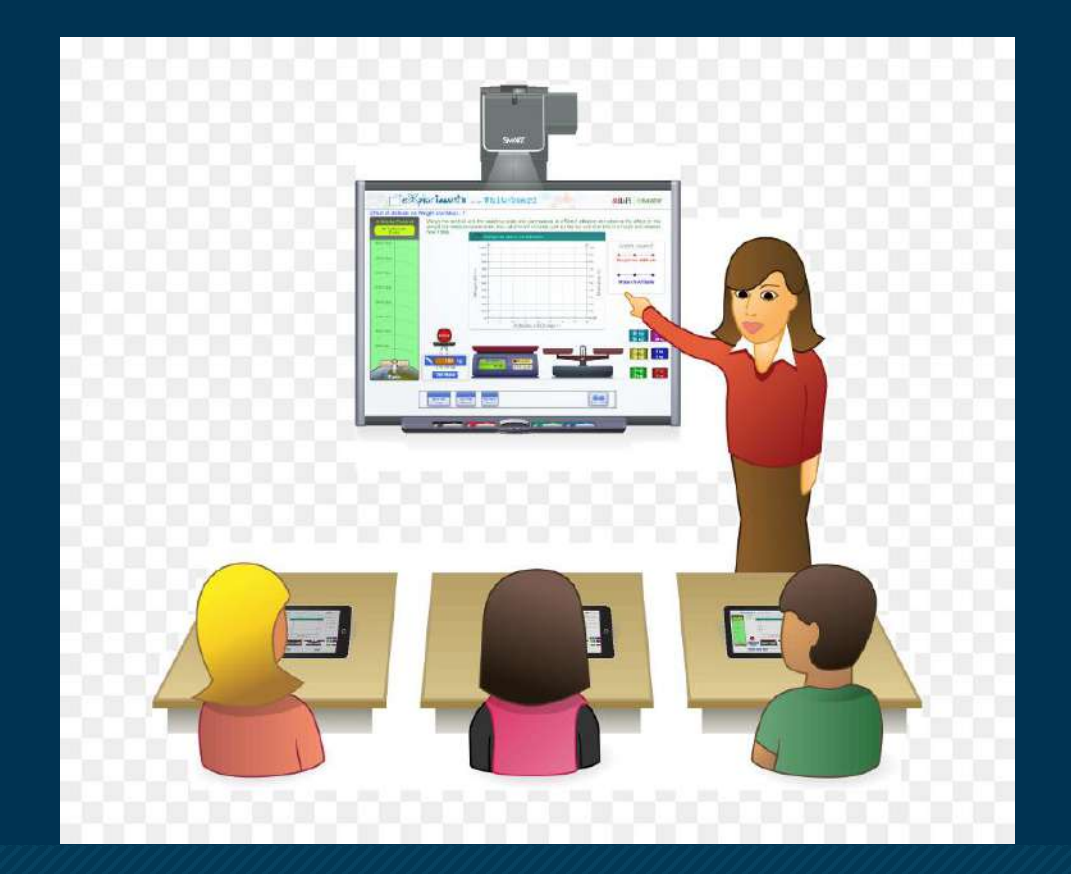

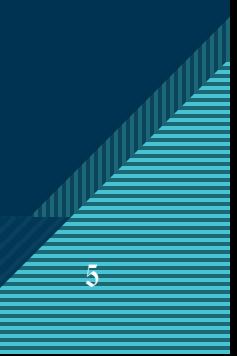

## **Образец заголовка Опыт деятельности**

### Онлайн-игры

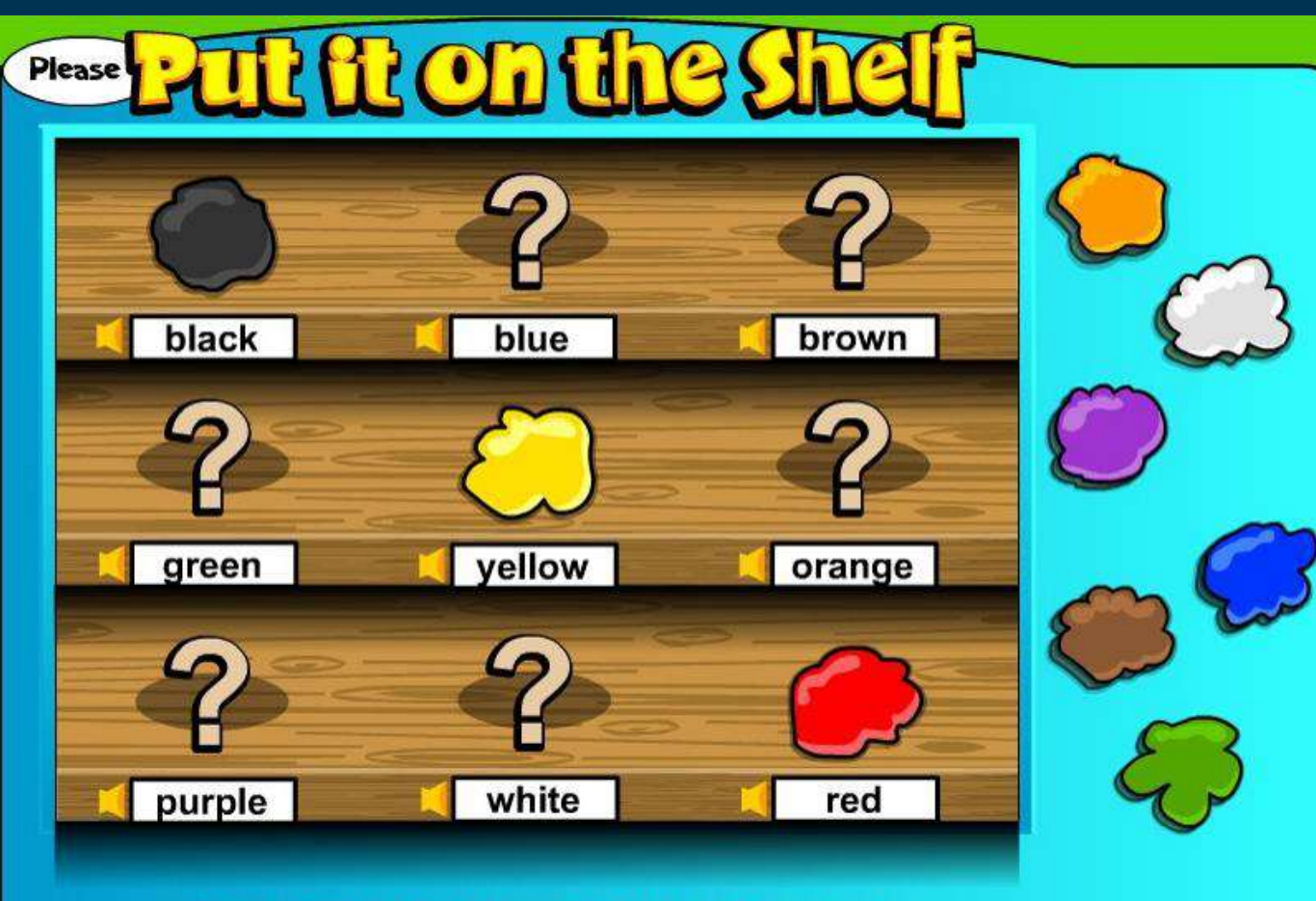

6  $\mathbf 6$ 

Copyright 2006, divaDzine. Licensed for use on theKidzpage.com.

## Опыт деятельности

### Эскейп румы

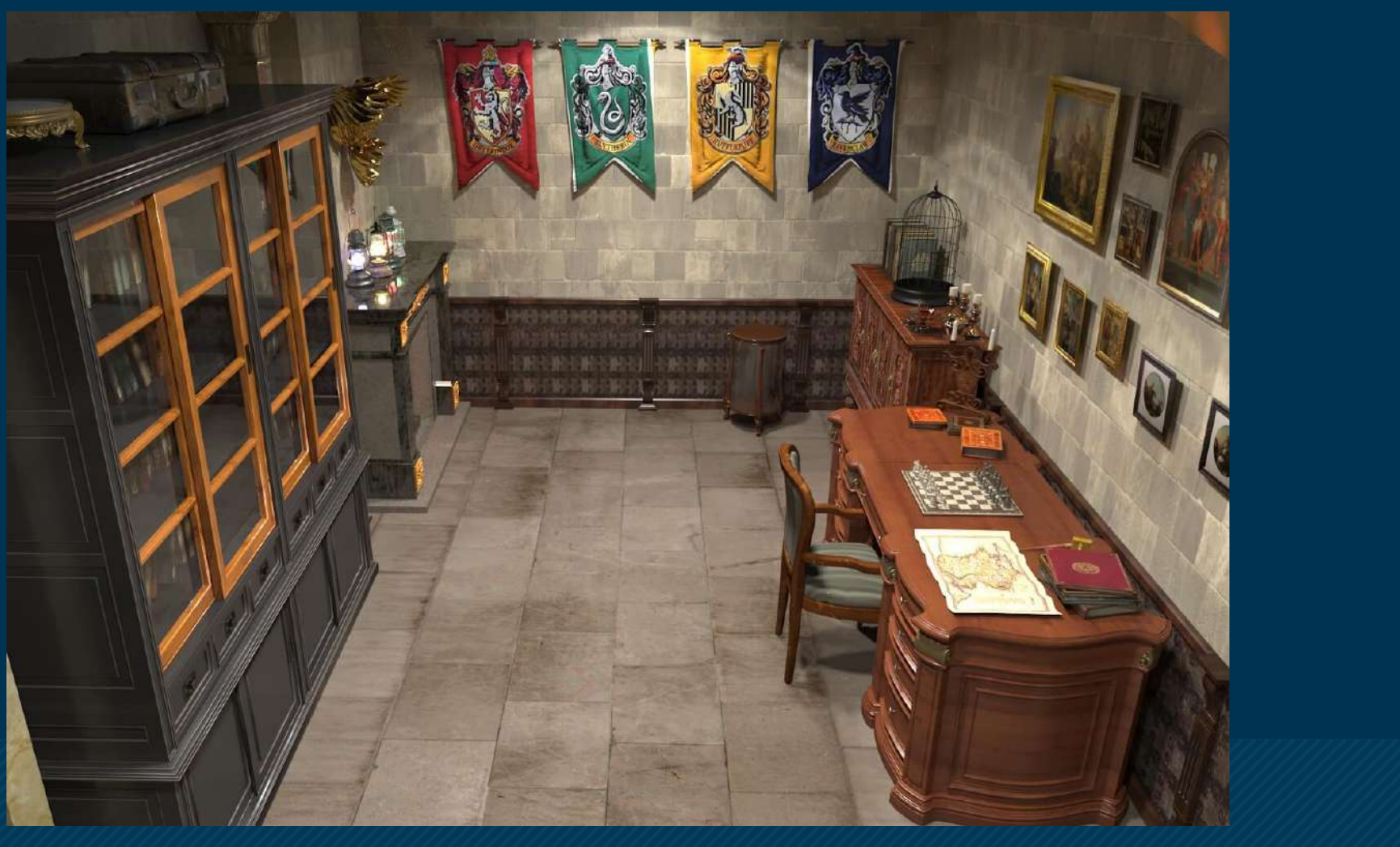

## **Образец заголовка Опыт деятельности**

### Веб-квесты

Образовательный веб-квест - (webquest) - проблемное задание c элементами ролевой игры, для выполнения которого используются информационные ресурсы Интернета

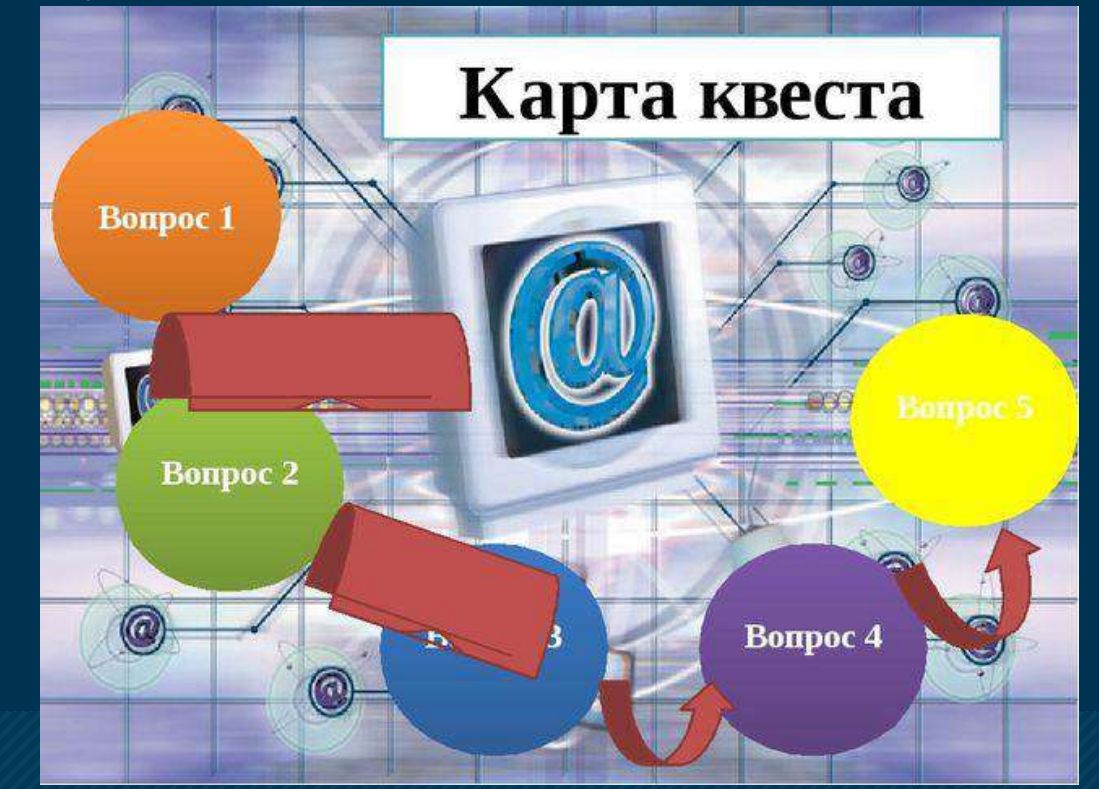

8 8

## Пример веб-квеста

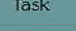

**Process** 

Evaluation

Conclusion

**Teacher Page** 

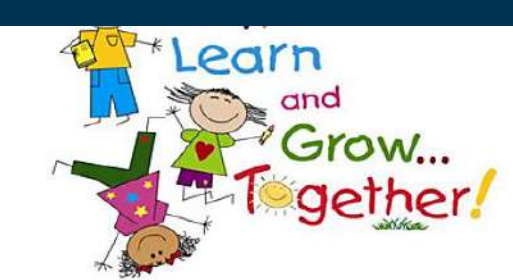

### Step 1. Background Information.

### Surf the Internet and find out some facts about schools. Answer the following questions:

1. Is the education in the English-speaking countries compulsory? 2. Which schools in all countries are attended by most students: state or private ones?

- 3. Why do people choose private education?
- 4. What is the difference between public schools in Great Britain and in the USA?
- 5. What are "Schools of Air"? Where are they?
- 6. How does "Schools Through the Mailbox" work?
- 7. Which subjects do children study at schools?
- 8. Which foreign languages are taught in schools?
- 9. At what age do children start school ? 10. What subjects are taught in a secondary school?

**Education in the United Kingdom Schools in Great Britain. Introduction to school life** 

**American Classroom Customs** The American School System **Education in the United States** 

What is the Australian Education System? **Education in Australia Educational System in Australia** 

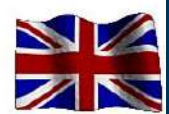

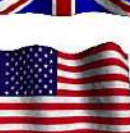

### Introduction

Task Process Evaluation

Conclusion

**Teacher Page** 

### DOWNLOAD, PRINT AND DO THE FOLLOWING TASK.

Step 2. Practice Your English Language Skills.

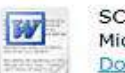

SCHOOL SUBJECTS.docx Microsoft Word Document 158.7 KB Download

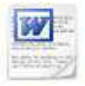

task 2.docx Microsoft Word Document 40.3 KB Download

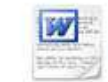

task.docx Microsoft Word Document 11.8 KB Download

go to Step 3.

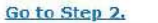

## **Образец заголовка Опыт деятельности**

• Интерактивные викторины, квизы

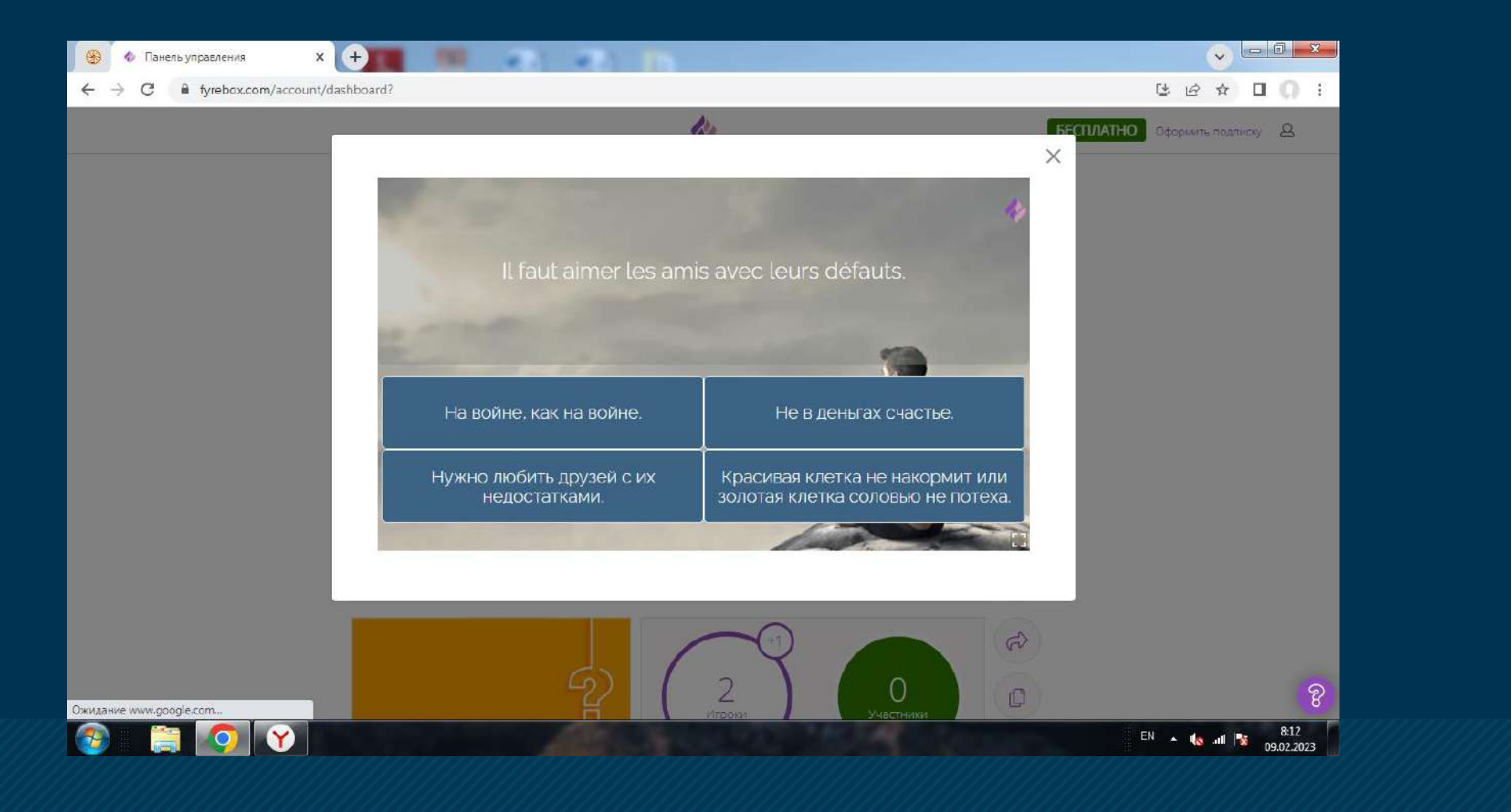

 $\equiv$ 10

### Примеры интерактивных викторин

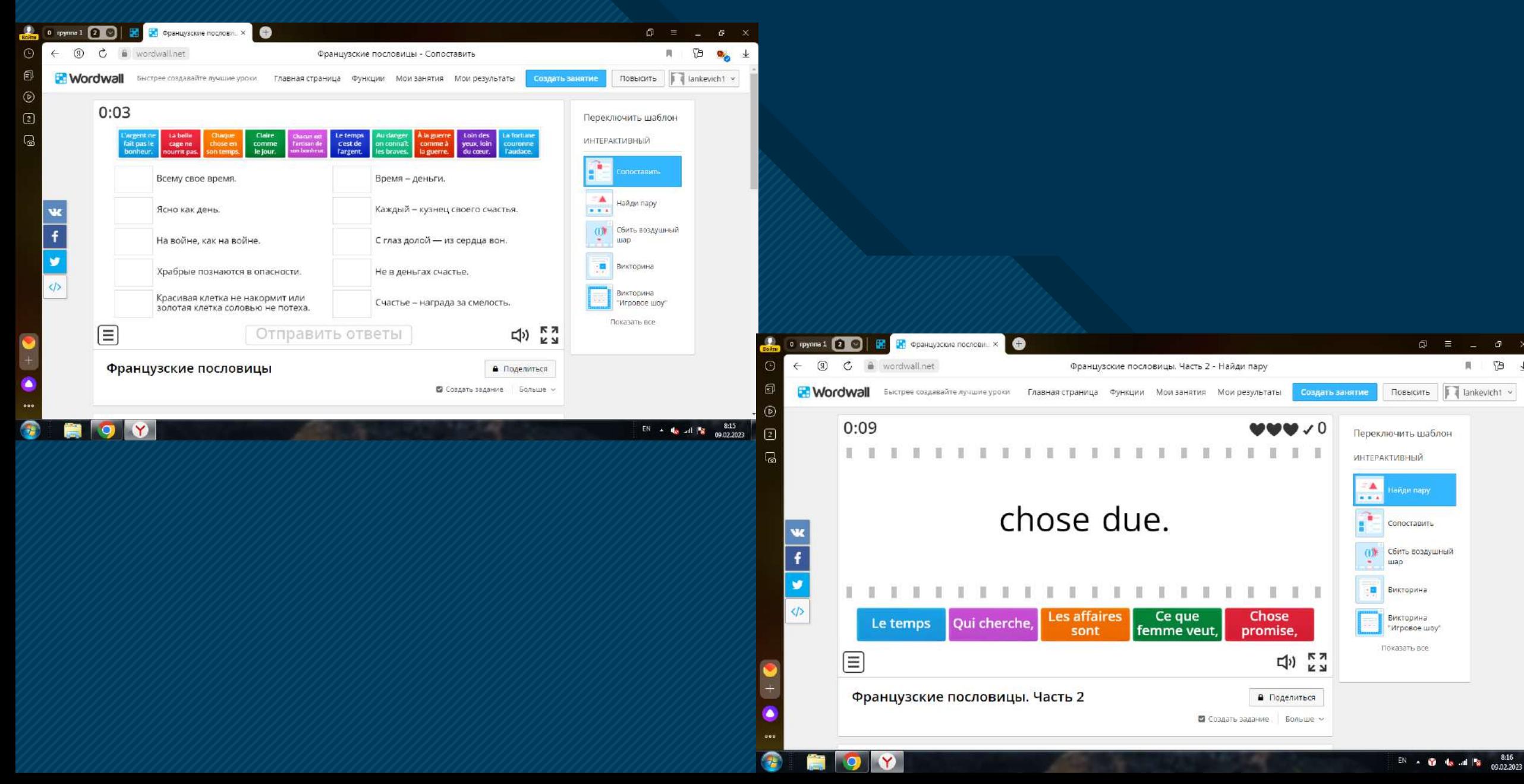

## **Образец заголовка воспитательной деятельности** Применение ИКТ технологий в

Широкое внедрение ИКТ в воспитательный процесс позволило расширить арсенал методологических приемов: появилась возможность создания зрелищных компьютерных средств воспитания с элементами графики, звука, видео, мультимедиа, гипертекста, что способствует повышению эффективности педагогического труда

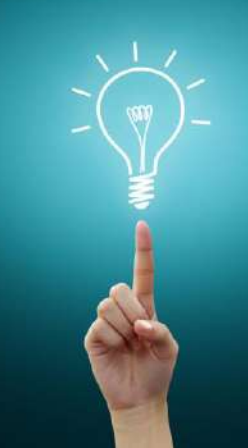

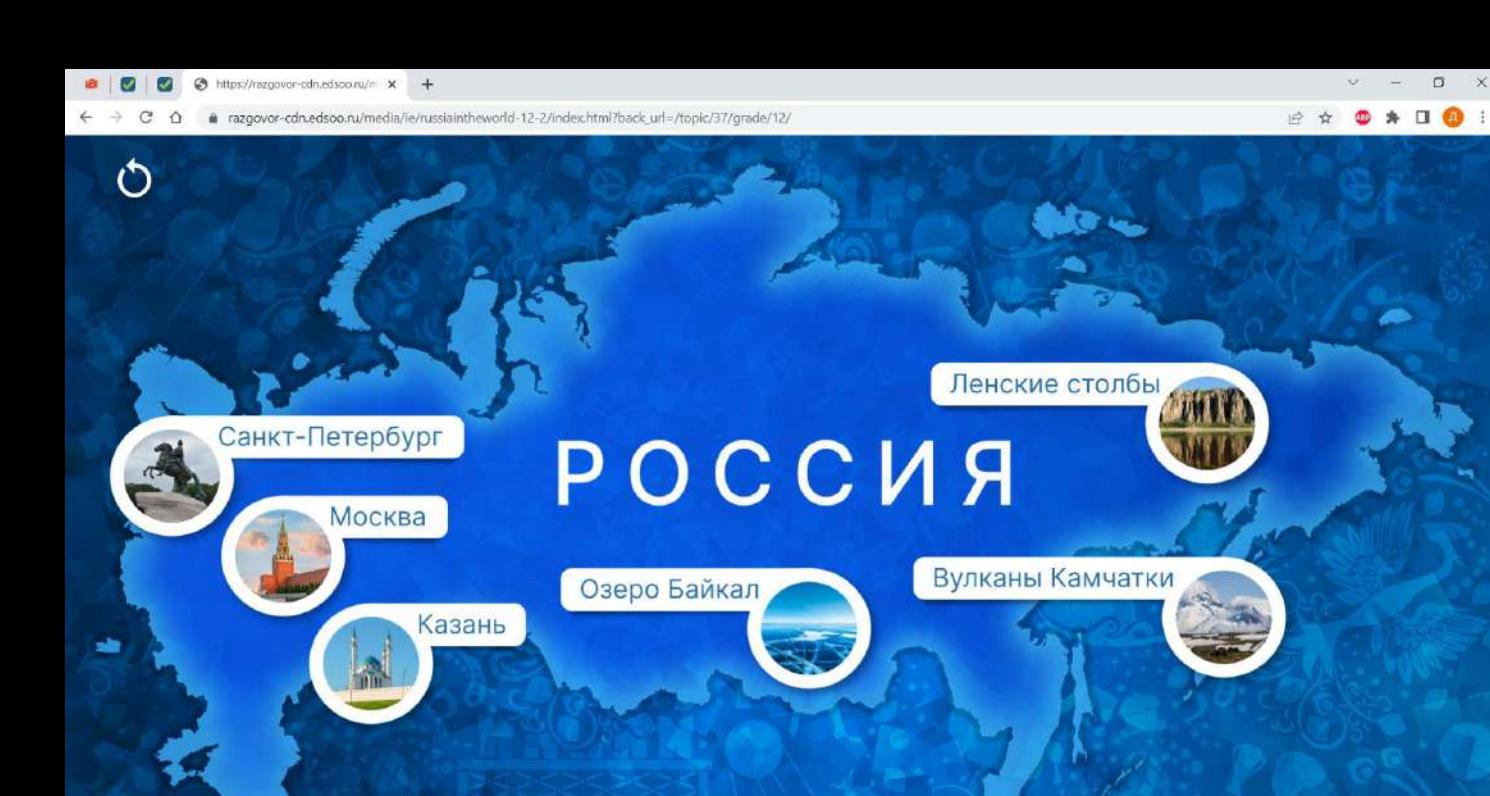

四 园

Применение ИКТ технологий в воспитательной деятельности

- Обучающие фильмы - Викторины, квизы - Интерактивы в «Разговорах о важном»

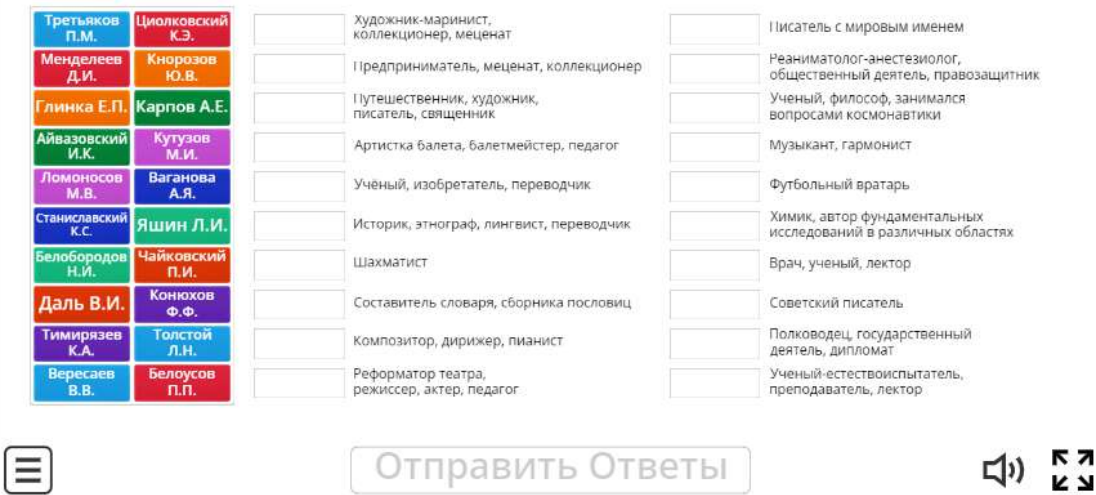

Россия - легенды

● V ⊙ ⊙ 图 屋 ≤ € kg 40 & PXC 3422223 【

### **Образец заголовка Результативность использования ИКТ на уроках**

Использование компьютерных технологий помогает в работе:

- привлекать пассивных слушателей к активной деятельности;
- делать образовательную деятельность более наглядной и интенсивной;
- формировать информационную культуру у детей;
- активизировать познавательный интерес;
- реализовывать личностно-ориентированный и дифференцированный подходы в обучении;
- [дисциплинировать самого воспитателя, формировать его интерес к работе;](https://support.office.com/ru-ru/article/%D0%A0%D0%B5%D0%B4%D0%B0%D0%BA%D1%82%D0%B8%D1%80%D0%BE%D0%B2%D0%B0%D0%BD%D0%B8%D0%B5-%D0%BF%D1%80%D0%B5%D0%B7%D0%B5%D0%BD%D1%82%D0%B0%D1%86%D0%B8%D0%B8-ff353d37-742a-4aa8-8bdd-6b1f488127a2?omkt=ru-RU&ui=ru-RU&rs=ru-RU&ad=RU)
- активизировать мыслительные процессы (анализ, синтез, сравнение и др.)

14 <u>14</u>